# **Chapter 1: Creating Our First Component in Angular**

#### Welcome to app!

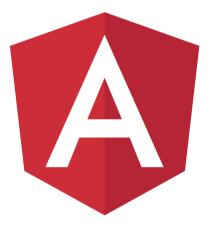

Here are some links to help you start:

- Tour of Heroes
- CLI Documentation
- · Angular blog

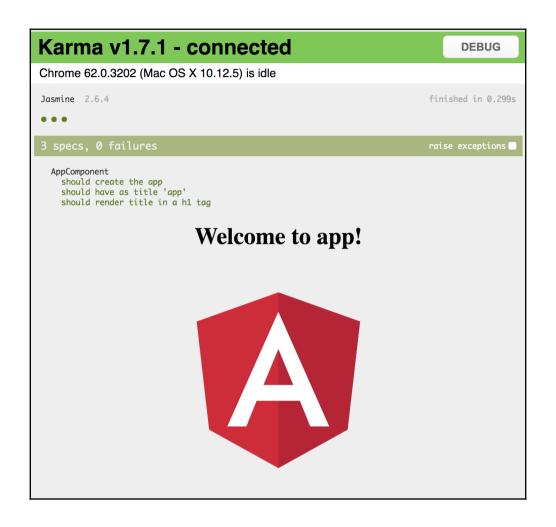

#### **Chapter 2: IDEs and Plugins**

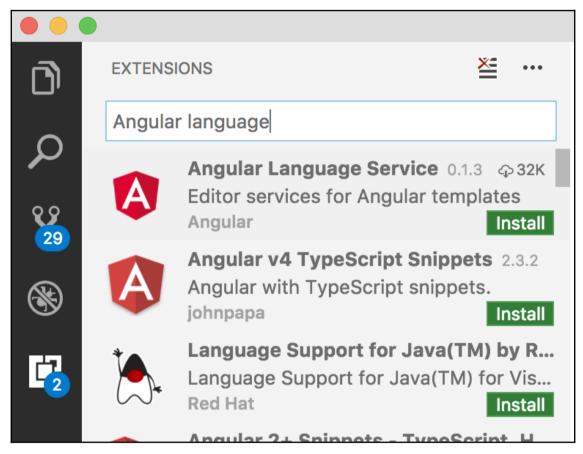

```
8  export class AppComponent {
9    title = 'app works!';
10 | description:string= 'some description';
11  }
12
```

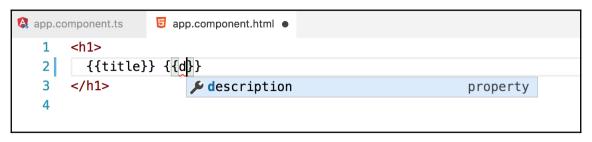

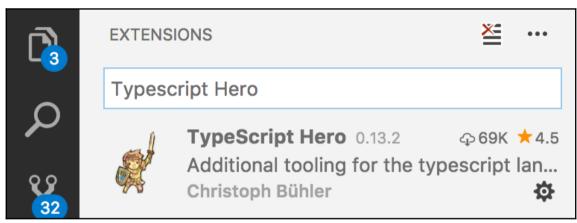

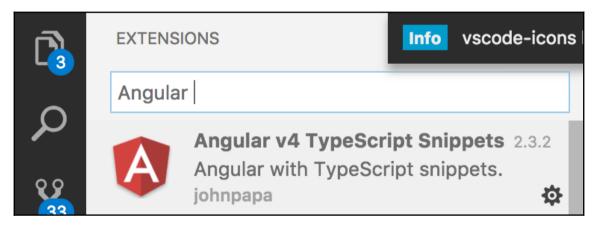

# Chapter 7: Asynchronous Data Services with Angular

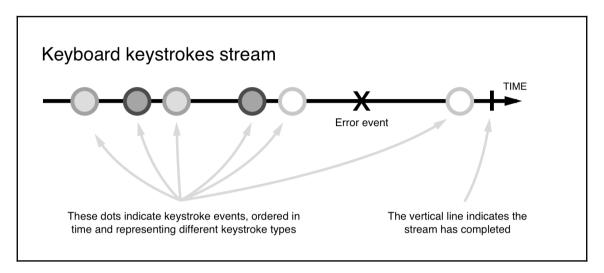

#### **Chapter 8: Firebase**

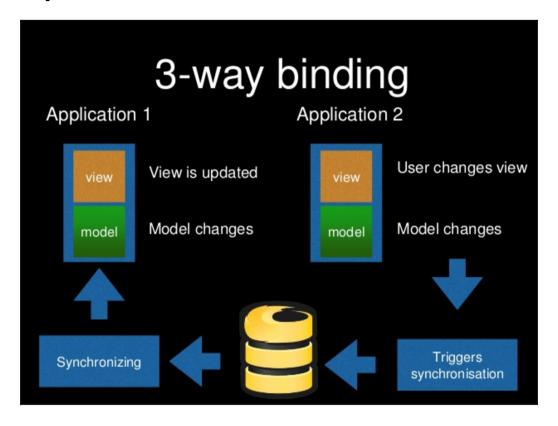

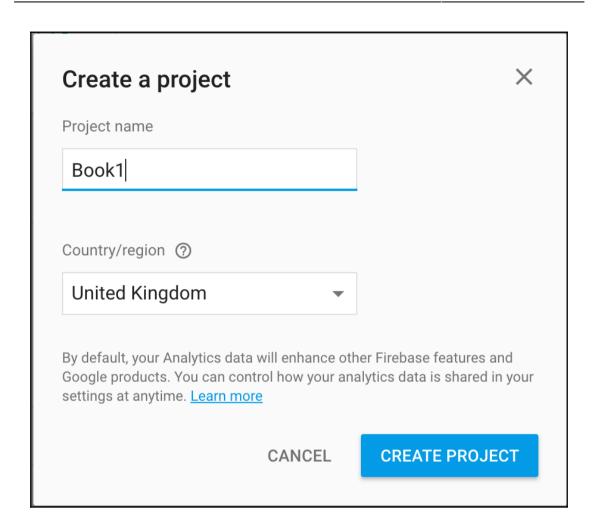

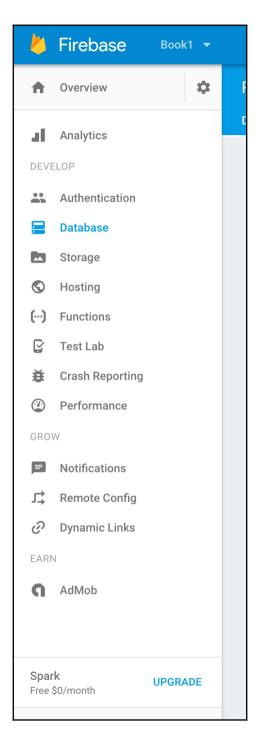

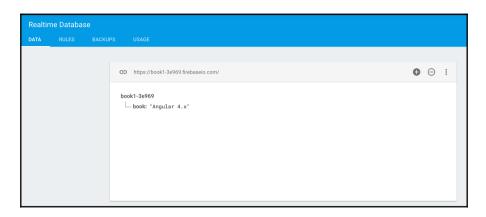

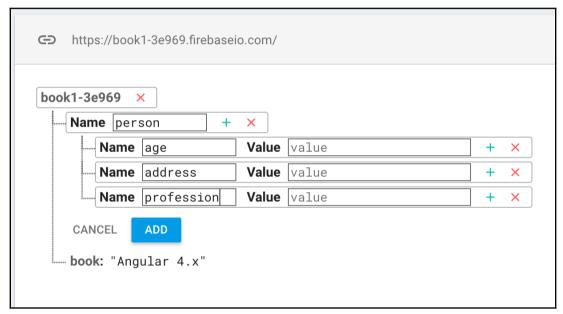

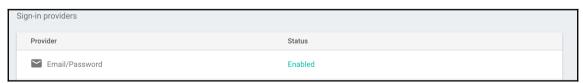

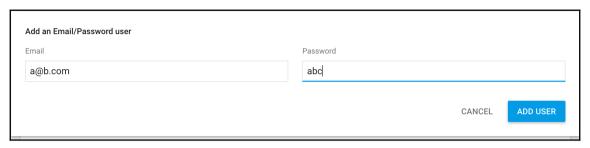

| Sign-in providers |          |
|-------------------|----------|
| Provider          | Status   |
| Email/Password    | Enabled  |
| Phone             | Disabled |
| <b>G</b> Google   | Disabled |
| <b>f</b> Facebook | Disabled |
| Twitter           | Disabled |
| GitHub            | Disabled |
| Anonymous         | Enabled  |
|                   |          |

#### **Chapter 9: Routing**

```
▼ Router Event: NavigationStart
    NavigationStart(id: 2, url: '/products')
    ► NavigationStart {id: 2, url: "/products"}
▼ Router Event: RoutesRecognized
    RoutesRecognized(id: 2, url: '/products', urlAfterRedirects: '/products', state: Route(url:'', path:'') { Route(url:'products', path:'products') { Route(url:'', path:''), Route(url:'', path:'') } })
    ▶ RoutesRecognized {id: 2, url: "/products", urlAfterRedirects: "/products", state: RouterStateSnapshot}
    GuardsCheckStart(id: 2, url: '/products', urlAfterRedirects: '/products', state: Route(url:'', path:'') { Route(url:'products', path:'products') { Route(url:'', path:''), Route(url:'', path:'') } } } )
     ▶ GuardsCheckStart {id: 2, url: "/products", urlAfterRedirects: UrlTree, state: RouterStateSnapshot}
▼ Router Event: GuardsCheckEnd
    GuardsCheckEnd(id: 2, url: '/products', urlAfterRedirects: '/products', state: Route(url:'', path:'') { Route(url:'products', path:'products') { Route(url:'', path:''), Route(url:'', path:'') } }, shouldActivate: true)
    ▶ GuardsCheckEnd {id: 2, url: "/products", urlAfterRedirects: UrlTree, state: RouterStateSnapshot, shouldActivate: true}
▼ Router Event: ResolveStart
    ResolveStart(id: 2, url: '/products', urlAfterRedirects: '/products', state: Route(url:'', path:'') { Route(url:'products', path:'products') { Route(url:'', path:''), Route(url:'', path:'') } })
    ▶ ResolveStart {id: 2, url: "/products", urlAfterRedirects: UrlTree, state: RouterStateSnapshot}
▼ Router Event: ResolveEnd
    ResolveEnd(id: 2, url: '/products', urlAfterRedirects: '/products', state: Route(url:'', path:'') { Route(url:'products', path:'products') { Route(url:'', path:''), Route(url:'', path:'') } })
     ▶ ResolveEnd {id: 2, url: "/products", urlAfterRedirects: UrlTree, state: RouterStateSnapshot}
▼ Router Event: NavigationEnd
    NavigationEnd(id: 2, url: '/products', urlAfterRedirects: '/products')
     ▶ NavigationEnd {id: 2, url: "/products", urlAfterRedirects: "/products"}
```

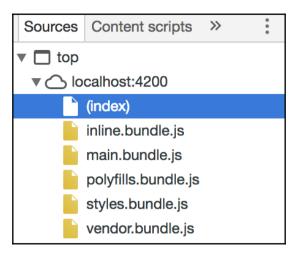

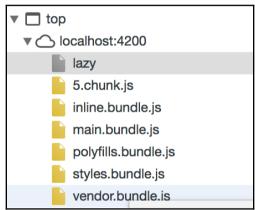

| Router Event: NavigationCancel | platform-browser.ess.
| NavigationCancel(id: 1, url: '/lazy') | platform-browser.ess.
| NavigationCancel(id: 1, url: "/lazy", reason: "NavigationCancelingError: Cannot load children bec... guard of the route "path: 'lazy'" returned false"}

## **Chapter 10: Forms in Angular**

dynamic
start value

## **Chapter 11: Angular Material**

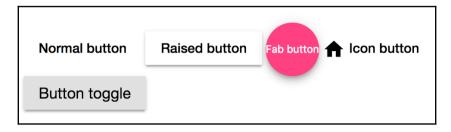

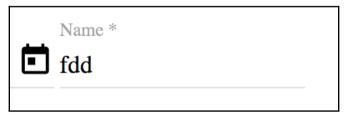

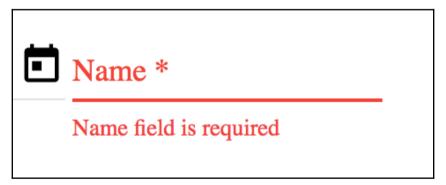

Luke
Yoda
Darth Vader

| Choose a date |        |    |    |    |    |    |  |
|---------------|--------|----|----|----|----|----|--|
| AUG           | G 2017 | •  |    |    | <  | >  |  |
| S             | М      | Т  | W  | Т  | F  | S  |  |
| AUC           | AUG    |    |    |    |    |    |  |
|               |        | 1  | 2  | 3  | 4  | 5  |  |
| 6             | 7      | 8  | 9  | 10 | 11 | 12 |  |
| 13            | 14     | 15 | 16 | 17 | 18 | 19 |  |
| 20            | 21     | 22 | 23 | 24 | 25 | 26 |  |
| 27            | 28     | 29 | 30 | 31 |    |    |  |
|               |        |    |    |    |    |    |  |

Item1

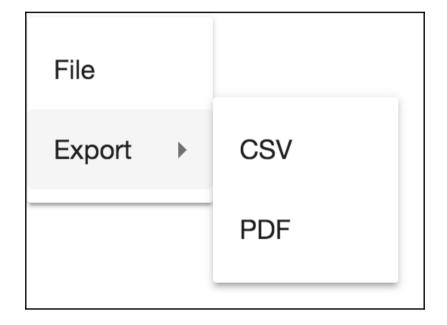

# Item1

# Item1

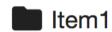

ltem1

#### Delete all

Are you sure?

No

Yes

| Name      | Side |
|-----------|------|
| Yoda      | Good |
| Darth     | Evil |
| Palpatine | Evil |

| Name ↓    | Side |
|-----------|------|
| Yoda      | Good |
| Palpatine | Evil |
| Darth     | Evil |

## **Chapter 13: Unit Testing in Angular**

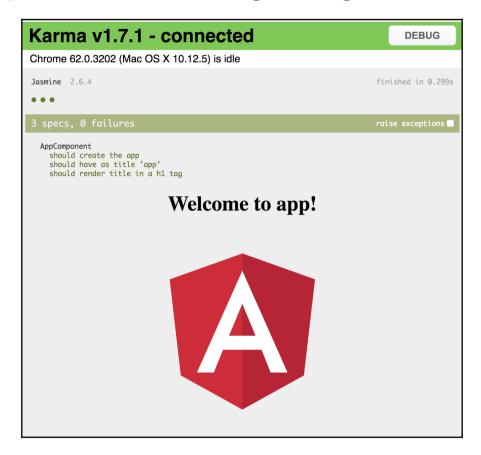

## **Appendix B: Webpack with Angular**

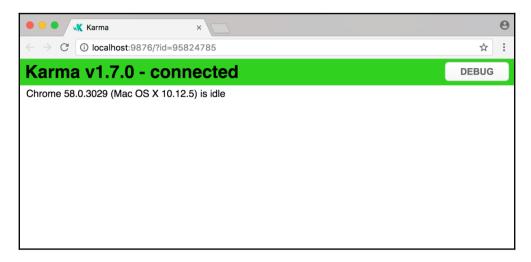

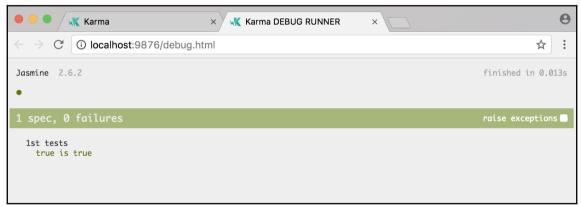